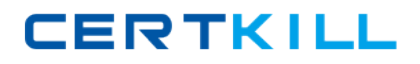

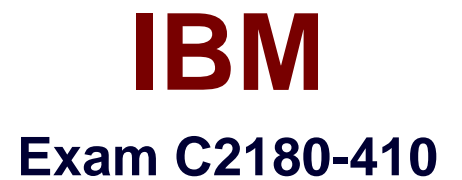

# **IBM MQ V8.0, System Administration**

**Version: 7.0**

**[ Total Questions: 57 ]**

<http://certkill.com>

**CERTKILL** 

#### **Question No : 1**

An application puts a batch of messages onto a local queue for processing multiple times during the day. The system administrator needs to determine the size of the messages put to the queue.

What type of monitoring does the system administrator need to enable and which value needs to be reviewed by the system administrator that indicates the size of the messages put?

- **A.** Enable queue accounting on the queue and review the PutBytes value.
- **B.** Enable queue statistics on the queue and review the PutMaxBytes value
- **C.** Enable queue statistics on the queue manager and review the MaxMsgLength.
- **D.** Configure application event monitoring on the queue and review the MaxMsgLength.

#### **Answer: C**

Reference:

#### http://www-

01.ibm.com/support/knowledgecenter/SSFKSJ\_7.5.0/com.ibm.mq.ref.adm.doc/q087000\_.h tm

# **Question No : 2**

A system administrator installed IBM MQ V8.0 on AIX. Business rules require complete recovery of messages on queues to avoid data loss and a quick restart of IBM MQ V8.0 to minimize messaging outages.

What must the system administrator to do make MQ compliant with these business rules?

- **A.** Define circular logging and back up /opt/mqm regularly.
- **B.** Define LogFilePages = 128kb and back up /usr/mqm regularly.
- **C.** Define linear logging and persistent messages, and back up /var/mqm regularly.
- **D.** Create a queue manager as persistent and back up /usr/mqm regularly.

#### **Answer: D**

#### Reference:

http://www.ibm.com/developerworks/websphere/library/techarticles/0712\_dunn/0712\_dunn. html

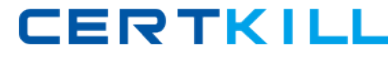

# **Question No : 3**

A system administrator was asked by an application team to find out when their queue manager running on IBM i System was started.

Which Command Language (CL) command should the system administrator run?

- **A.** DSPMQM
- **B.** DSPMQMQ
- **C.** DSPMQMSTS
- **D.** DSPMQMCSVR

**Answer: C**

#### **Question No : 4**

A client application with IP address 10.2.2.2 connecting to a queue manager needs to be blocked for security purposes.

Which command does system administrator need to run to block this client application?

```
A. SET CHLAUTH (*) TYPE (BLOCKADDR) ADDRLIST(10.2.2.2)
B. SET CHLAUTH (*) TYPE (BLOCKADDR) IPADDR(10.2.2.2) USERSCR (BLOCK)
C. SET CHLAUTH (*) TYPE (ADDRESSMAP) ADDRESS(10.2.2.2) USERSCR (BLOCK)
D. SET CHLAUTH (*) TYPE (ADDRESSMAP) ADDRESSMAP (10.2.2.2) USERSCR
(BLOCKADDR)
```
#### **Answer: C**

#### **Question No : 5**

QUEUE1 has messages from an uncommitted unit of work.

Which command can the system administrator use to find the name of the application connected to QUEUE1?

# **A.** DISPLAY QUEUE (QUEUE1) ALL

**B.** DISPLAY THREAD (\*) TYPE (INDOUBT) **C.** DISPLAY QSTATUS (QUEUE1) TYPE (QUEUE) ALL **D.** DISPLAY QSTATUS (QUEUE1) TYPE (HANDLE) ALL

#### **Answer: D**

### **Question No : 6**

On a Linux system, a system administrator needs to define transmission queue QL1 to trigger channel QMTOKYO.TO.QMNEWYORK, using initiation queue QL.INITQ.

Which command should the system administrator use to create the QL1 definition?

**A.** DEFINE QLOCAL (QL1) TRIGGER XMITQ(QL.INITQ) TRIGDATA (QMTOKYO.TO.QMNEWYORK) **B.** DEFINE QLOCAL (QL1) TRIGGER INITQ(QL.INITQ) USERDATA (QMTOKYO.TO.QMNEWYORK) **C.** DEFINE QLOCAL (QL1) TRIGGER (QMTOKYO.TO.QMNEWYORK) INITQ(QL.INITQ) USAGE(XMITQ) **D.** DEFINE QLOCAL (QL1) TRIGGER INITQ(QL.INITQ) USAGE (XMITQ) TRIGDATA (QMTOKYO.TO.QMNEWYORK)

#### **Answer: B**

# **Question No : 7**

An application connects to local queue manager QM1 and puts messages on remote queue QR1. QR1 has been defined with target queue QL2, target queue manager QM2, and XMITQ QM2.

QL2 is defined as a local queue in QM2. For security purposes, another queue manager, QM3, has been created behind a firewall and all messages destined for QL2 on QM2 need to be routed to QL3 on QM3.

Assuming QM2 and QM3 are interconnected, what changes does the system administrator need to make to achieve this without application failure?

**A.** Create an alias queue on QM2 pointing to QL3 on QM3.

**B.** Create a remote queue on QM2 pointing to QL3 on QM3.

**C.** Alter the QR1 RQMNAME parameter to point to QM3 and RNAME parameter to QL3 with XMITQ QM2.

**D.** Alter the QR1 RQMNAME parameter to point to QM3 and RNAME parameter to QL3 with XMITQ QM3.

### **Answer: B**

Reference:

http://www.ibm.com/developerworks/websphere/library/techarticles/1212\_bhat/1212\_bhat.h tml

# **Question No : 8**

A system administrator of a z/OS queue manager expects to have 1000 client channels connecting with the queue manager at the same time.

What should system administrator do to tune the channel initiator to handle this work?

**A.** Use the default values for the channel initiator parameters.

**B.** Increase MAXCHL, ACTCHL, TCPCHL, CHIADAPS, and CHIDISPS from the default values.

**C.** Increase CHIADAPS and use the default values for CHIDISPS, MAXCHL, ACTCHL, TCPCHL.

**D.** Increase CHIADAPS and CHIDISPS and use the default values for MAXCHL, ACTCHL, TCPCHL.

# **Answer: B**

Reference:

http://www-

01.ibm.com/support/knowledgecenter/SSFKSJ\_7.0.1/com.ibm.mq.csqzaj.doc/sc10620\_.ht m

# **Question No : 9**

An application using the WebSphere MQ classes for JMS encountered an error. A First Failure Support Technology (FFST) file has been created named JMS0001.FDC.

Which default directory should the system administrator review?

**A.** /var/mqm/errors

- **B.** /var/mqm/errors/FFDC
- **C.** /var/mqm/qmgrs/QMGRNAME/errors/FFDC
- **D.** current application working directory/FFDC

# **Answer: B**

# **Question No : 10**

A client application receives en error MQRC\_Q\_FULL indicating that the queue is full. The administrator sets the queue properties for queue depth max events (QDPMAXEV) to ENABLED.

Which setting must the system administrator configure at the queue manager level and which queue does the system administrator need to monitor for event messages?

**A.** Inhibit Events set to Enabled Monitor the SYSTEM.ADMIN.INHIBIT.EVENT queue **B.** Remote Events set to Enabled Monitor the SYSTEM.ADMIN.QMGR.EVENT queue **C.** Performance Events set to Enabled Monitor the SYSTEM.ADMIN.PERFM.EVENT queue **D.** Configuration Events set to Enabled Monitor the SYSTEM.DEFAULT.MODEL.QUEUE queue

#### **Answer: C**

# **Question No : 11**

IBM MQ servers were installed on both AIX and IBM i with one queue manager on each server. A system administrator will administer both queue managers from MQ Explorer.

What must the system administrator verify to ensure that the MQ Explorer connects to both queue managers?

**A.** A command server and a TCP/IP listener are running on the MQ Explorer machine.

**B.** A command server and a TCP/IP listener are running, and the

SYSTEM.ADMIN.SVRCONN channel and the SYSTEM.MQEXPLORER.REPLY.MODEL queue are defined.

**C.** The SYSTEM.DEF.CLNTCONN channel and the queue manager listener are running.